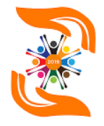

# **PELATIHAN MICROSOFT EXCEL GUNA MENINGKATKAN KOMPETENSI SISWA PADA PKBM BINA BANGSA LARANGAN TANGERANG**

# *1 Hendri Irawan, 2 Agnes Aryasanti, 3 Dhany Wicaksono 1,2,3Universitas Budi Luhur*

Kegiatan Pengabdian Pada Masyarakat (PPM) merupakan kewajiban yang harus dilakukan oleh Dosen pada setiap semester. Kegiatan kali ini bekerja sama dengan Pusat Kegiatan Belajar Masyarakat (PKBM) Bina Bangsa Larangan Tangerang. Permasalahan yang dihadapi oleh PKBM ini adalah kekurangan tenaga pengajar materi pelajaran komputer, serta para siswa yang mayoritas berasal dari masyarakat kurang mampu dan kurang familiar terhadap kemajuan teknologi informasi. Tujuan dari kegiatan ini adalah meningkatkan kompetensi diri para siswa PKBM Bina Bangsa Larangan dalam keahlian komputer terutama dalam penggunaan *Microsoft Excel*, sehingga dapat membantu pekerjaan mereka sehari-hari, yang nantinya dapat digunakan untuk kepentingan masa depan. Metode yang digunakan dalam pengembangan kompetensi ini adalah dengan pelatihan dan studi kasus. Pelatihan yang dilakukan merupakan pelatihan dasar penggunaan *Microsoft Excel* untuk pengolahan angka yang dimulai dari penambahan dan diakhiri oleh perhitungan dengan formulasi yang lebih kompleks. Kemudian studi kasus yang diberikan berupa studi kasus yang berkaitan langsung dengan pelajaran yang ada di PKBM tersebut. Hasil dari pelatihan ini yaitu kemampuan dari peserta yang meningkat, ditandai oleh pencapaian nilai tugas yang diberikan dapat terserap sebesar 100% dari tugas yang diberikan, serta nilai kepuasan dari peserta terhadap pelatihan yang disampaikan sebesar 77%.

## **Kata Kunci: Peningkatan Kompetensi, Pengabdian Kepada Masyarakat, Pelatihan**  *Excel*

# **1 PENDAHULUAN**

Perkembangan industri 4.0 di era sekarang ini mau tidak mau akan menuntut masyarakat yang ada di dalamnya untuk meningkatkan kompetensinya, terutama pada bidang teknologi. Oleh sebab itu dalam Pengabdian Pada Masyarakat (PPM) kali ini tim pengabdian memberikan pelatihan untuk meningkatkan kompetensi dari mitra PPM Universitas Budi Luhur. Mitra PPM kali ini adalah Sekolah PKBM Bina Bangsa yang terletak di Kecamatan Larangan yang terletak di Tangerang. Berdasarkan visi dan misi Sekolah PKBM Bina Bangsa Larangan Tangerang Barat yang salah satu tekadnya adalah menciptakan tenaga pekerja yang profesional, maka perlu ditingkatkan kinerjanya di bidang teknologi, salah satunya adalah peningkatan mutu di bidang pembuatan dan pengeditan naskah/dokumen akan menjadi cepat dan mudah untuk dipelajari, sehingga setiap unsur dapat mencapai mutu yang baik dibidang pemanfaatan teknologi.

Dari latar belakang tersebut maka kami melakukan kegiatan pengabdian pada masyarakat dengan memberikan pelatihan membuat Ms. Office 2013 khususnya *Ms. Excel*, yang nantinya dapat dimanfaatkan sebaik mungkin oleh siswa Sekolah PKBM Bina Bangsa Larangan Tangerang. Bidang pengembangan kompetensi siswa PKBM Bina Bangsa ini berisi pelatihan di bidang *Ms. Excel* yang meliputi pengenalan tools, membuat data, membentuk tabel sampai pembuatan formulasi perhitungan.

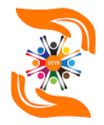

PPM ini diadakan di Lab Universitas dengan kapasitas ruang kelas 30 orang. Di lab tersebut telah terinstal aplikasi *Ms. Excel* sehingga seluruh peserta dapat praktek sesuai dengan arahan instruktur. Dalam pelatihannya instruktur dibantu oleh dua orang asisten yang membantu mekanisme teknis. Pola pelatihan yang diberikan berupa tutor dan pendampingan, dimana dalam pelaksanaannya terdapat dua tahapan, yang pertama adalah tahap praktek langsung yang diberikan selama empat, kemudian dilanjutkan dengan tes yang dilakukan melalui studi kasus yang diberikan, kemudian para peserta menyelesaikan kasus tersebut sesuai dengan langkah-langkah yang sudah diajarkan sebelumnya. Diharapkan dari pelatihan model ini peserta mendapatkan pengalaman dan dapat bersaing dalam dunia kerja nantinya sesuai dengan kompetensi yang diampunya, tentunya dengan perolehan sertifikat, sebagai surat keterangan pendamping ijazah.

*Microsoft Excel* 2013, adalah sarana untuk menyampaikan dan pengiriman informasi yang mudah dan dapat digunakan oleh banyak orang agar tujuan dari pengabdian masyarakat dalam mengimplementasikan pendidikan dan informasi berbasis teknologi sehingga dapat meningkatkan sumber daya manusia khususnya dosen serta guru di SMAN 12 Banjarmasin (Rahman, Yuridka dan Sari, 2015). Tuntutan kemampuan dalam penggunaan program aplikasi *Microsoft Office* seperti *Microsoft Word* dan *Microsoft Excel* di era digital sangat dibutuhkan termasuk remaja karang taruna Desa Sumberjati untuk siap kerja di perusahaan atau berwirausaha dengan pengelolaan administrasi yang baik. Dari hasil prosentase pelatihan menunjukkan tingkat antusias dan kecepatan daya tangkap materi yang disampaikan remaja karang taruna Desa Sumberjati sangat baik dengan waktu yang terbatas dilihat dari jumlah materi yang disediakan sebanyak 77 dan 59 buah mempunyai peningkatan pengembangan materi sebesar 127,9% (Rosita dan Ardiantoro, 2018). Pelatihan *Microsoft Excel* dapat meningkatkan pengetahuan dan kompetensi para peserta dari PKBM anak Negri Ciledug yang berjumlah 25 peserta, fungsi utama dr pelatihan ini adalah mempermudah dalam mengerjakan soalsoal yang sering digunakan dalam seleksi kerja di perusahaan dan meningkatkan kepercayaan diri serta peluang yang lebih besar dalam meraih kesempatan kerja (Santika, Kusdiarto dan Putra, 2019). *Microsoft Excel* (pengolah angka) dan *Microsoft Word* (pengolah kata) merupakan bagian dari *Microsoft Office* yang sering digunakan untuk menangani administrasi perkantoran ataupun instansi pendidikan contohnya SMPLBN (Sekolah Menengah Pertama Luar Biasa Negeri) kota malang yang masih kurang optimal. Dengan adanya pelatihan ini ke tenaga pendidik dan administrasi telah mampu mengaplikasikan *Microsoft Excel* dan *Microsoft Word* untuk memecahkan permasalahan administrasi yang ada di lingkungan SMPLBN kota Malang. (Rokhman *et al.*, 2018). Pelatihan *Microsoft Excel* di lingkungan SMK Nasional Berbah Sleman Yogyakarta digunakan untuk menyelesaikan operasi matematika atau pemodelan matematika dan visual grafik sesuai modul yang diberikan. Hasil dari kegiatan pengabdian kepada masyarakat ini siswa dan guru pendamping antusias dalam mempraktekkan pengoperasian bilangan, juga membuat visual grafis menggunakan *Microsoft Excel* (Harmastuti and Setyowati, 2018).

#### **2 METODOLOGI**

Metode yang dilakukan dalam pengabdian kepada masyarakat dapat dilihat pada Gambar 1.

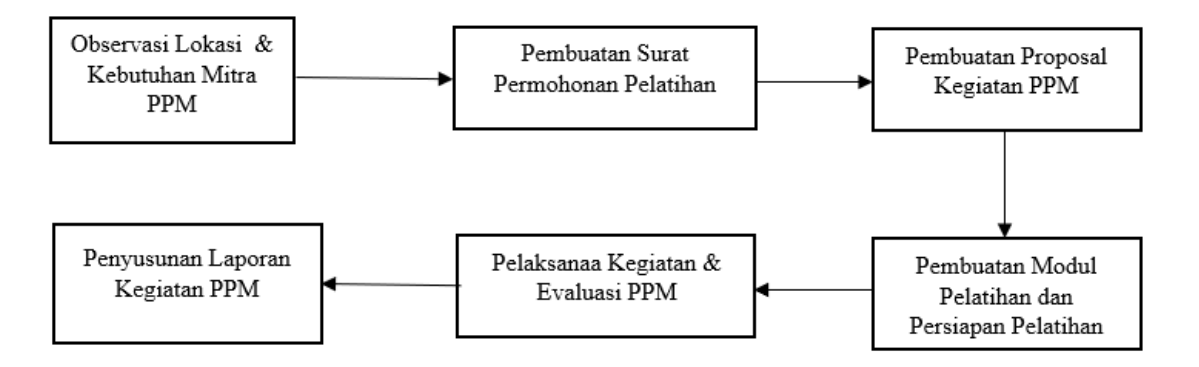

**Gambar 1: Model Metode Kegiatan Pengabdian Masyarakat**

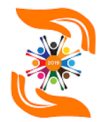

Metode pada Gambar 1 yang terdiri dari beberapa tahapan, diuraikan sebagai berikut: a. Observasi Lokasi & Kebutuhan Mitra PPM

Pada tahap ini kami melakukan survey / observasi lokasi dan juga melakukan wawancara dengan Ketua PKBM Bina Bangsa Larangan beserta staf nya dan diperoleh permasalahan sebagai berikut:

- 1) Kurangnya pengetahuan dibidang pengolahan data dengan menggunakan *tools Ms. Excel*.
- 2) Kurangnya tenaga terlatih dalam penggunaan *tools* tersebut.
- 3) Masih banyaknya data yang dikelola dengan menggunakan buku fisik, sedangkan diperlukannya metode pemutakhiran dalam proses transfer data.

4) Minimnya fasilitas lab. komputer dilingkungan sekolah PKBM Bina Bangsa Larangan. Solusi untuk mitra:

- 1) Memberikan pelatihan yang berkaitan dengan persiapan meraih peluang kerja terutama yang berkaitan tentang *skill* kompetensi yang dibutuhkan dalam persiapan test saringan masuk kerja dengan menggunakan *Ms. Excel.*
- 2) Mengenalkan atau meningkatkan pengetahuan peserta dalam pemanfaatan tools pendukung pada *Ms. Excel.*
- 3) Menyediakan Fasilitas Lab komputer dan dilengkapi dengan LCD proyektor, koneksi Internet dan ruangan ber-AC serta pembagian modul pelatihan *Ms. Excel* yang digunakan untuk menunjang pelatihan.
- b. Pembuatan Surat Permohonan Pelatihan

Kami melakukan wawancara kepada ketua PKBM Bina Bangsa Larangan untuk mengetahui kebutuhan yang diperlukan oleh peserta pelatihan, berapa jumlah peserta yang akan ikut pelatihan, teknis pelaksanaan pelatihan dan menentukan hari dan tanggal pelaksanaan kegiatan PPM. Kemudian membuat surat permohonan pelatihan yang dibuat oleh pihak mitra yang ditujukan kepada Dekan Fakultas Teknologi Informasi Universitas Budi Luhur.

c. Pembuatan Proposal Kegiatan PPM Setelah tim melakukan observasi lokasi dan Kebutuhan mitra PPM, wawancara dengan mitra PPM, menentukan jadwal pelaksanaan kegiatan PPM, merancang pendanaan PPM, masuknya surat permohonan pelatihan dari pihak mitra maka keseluruhan pengumpulan data-data tersebut dituangkan jadi satu kedalam proposal Pengabdian Kepada Masyarakat.

d. Pembuatan Modul Pelatihan dan Persiapan Pelatihan

Instruktur membuat hasil analisa kebutuhan dengan merancang kebutuhan pelatihan, serta membuat materi Ms. Excel yang diberikan pada saat pelatihan: Antar Muka Ms. Excel, *Row, Coloumn, Cell dan Range, Workbook* dan *Worksheet, Format cell, Find and Select, Data Validation*, Mencetak Dokumen dan Formula dan Fungsi. Tim pelaksana kegiatan selain mempersiapkan kesediaan ruangan, kesiapan materi/modul -juga mempersiapkan konsumsi yang dibutuhkan pada hari pelaksanaan.

e. Pelaksanaan Kegiatan & Evaluasi PPM

Metode kegiatan pelatihan ini dilakukan berdasarkan pendekatan proses pembelajaran teori dan pembelajaran praktek serta evaluasi. Metode pelatihan untuk menyampaikan teori, meliputi: pemberian modul berupa *hardcopy* dan *softcopy*, ceramah, tanya jawab dan diskusi, sedangkan praktikum terdiri dari metode tanya jawab serta tugas atau latihan, dimana instruktur melaksanakan pelatihan bersama dan melakukan evaluasi kepada peserta pelatihan dengan memberikan latihan. Pada sesi terakhir peserta diharuskan mengisi lembar kuisioner yang akan dijadikan kesimpulan kegiatan pelatihan pada hari pelaksanaan.

f. Penyusunan Laporan Kegiatan PPM Setelah pelaksanan kegiatan PPM berjalan sesuai jadwal maka tim pelaksana membuat Laporan Kegiatan PPM yang isinya mengenai hasil yang didapat dan pembahasan masalah yang dihadapi, serta dilengkapi dengan kesimpulan secara keseluruhan acara kegiatan pelatihan dan saran.

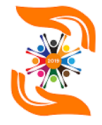

#### **3 HASIL DAN PEMBAHASAN**

## **3.1 Hasil dan Evaluasi Kegiatan Pelatihan**

Kegiatan pelatihan ini diikuti oleh 10 siswa dan 1 guru pendamping dari PKBM Bina Bangsa. Hasil dari kegiatan pelatihan yang dilaksanakan terbagi ke dalam dua bagian, yang pertama adalah hasil dari studi kasus yang diberikan, kemudian yang ke dua adalah hasil dari kuisioner yang diisi oleh para peserta pelatihan setelah kegiatan pelatihan selesai. Kuisioner yang dibagikan terdiri dari dua bagian besar, yang pertama adalah kuisioner yang berisi kepuasan dan kesesuaian dari materi yang diberikan terhadap peserta pelatihan. Kedua adalah kuisioner tentang penilaian terhadap fasilitas yang diberikan selama pelatihan berlangsung.

Berdasarkan hasil studi kasus yang diberikan, nilai rata-rata dari peserta pelatihan adalah 77,50 dari 100, hal ini terlihat dari kesesuaian antara tugas yang diberikan dengan hasil yang diperoleh. Penilaian pada tahap ini antara lain dari kesesuaian tabel dan perhitungan terhadap formulasi yang disusun. Hasil tersebut dapat dilihat pada grafik berikut dengan perolehan nilai tertinggi 90 dan nilai terendah 70.

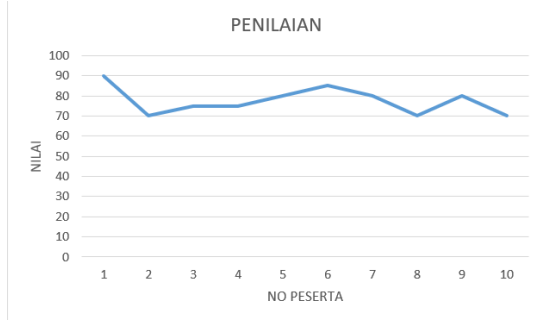

**Gambar 2: Grafik Penilaian**

Selanjutnya pada penilaian kuisioner berisi kepuasan dan kesesuaian materi pelatihan yang diberikan kepada peserta. Penilaian terdiri dari kejelasan terhadap materi yang diberikan, kemudian dari materi yang diberikan bermanfaat terhadap peserta dan terakhir kesesuaian pelatihan dengan kebutuhan peserta pelatihan. Penilaian terhadap ketiga faktor tersebut dapat dilihat pada diagram berikut:

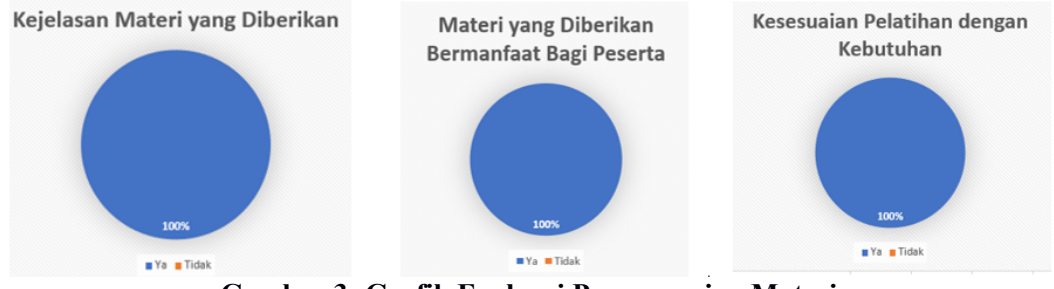

**Gambar 3: Grafik Evaluasi Penyampaian Materi**

Terakhir adalah hasil dari penilaian peserta terhadap fasilitas yang diberikan selama pelatihan. Pada bagian ini peserta memberikan *feedback* berupa penilaian peserta terhadap kelengkapan fasilitas yang diberikan, kemudahan dalam menjangkau lokasi pelatihan dan kesesuaian durasi pelatihan terhadap tingkat pemahaman peserta pelatihan. Hasil tersebut dapat dilihat pada grafik berikut:

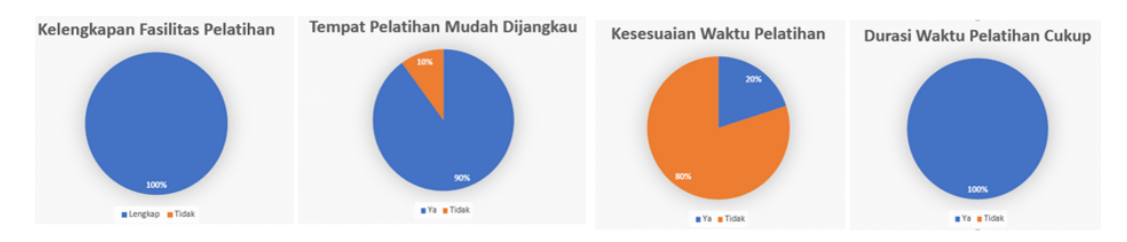

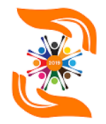

#### **Gambar 4: Grafik Evaluasi Fasilitas Pelatihan**

## **3.2 Foto Kegiatan Pelatihan**

Selain hasil yang berupa penilaian kuantitatif, juga ada hasil yang berupa dokumentasi kegiatan, berikut adalah beberapa dokumentasi kegiatan yang dilaksanakan pada saat memberikan pelatihan kepada peserta dari PKBM Bina Bangsa.

Pada Gambar 5. Dosen dan Perwakilan Guru PKBM Bina Bangsa memberikan kata sambutan sebelum kegiatan pelatihan dilaksanakan.

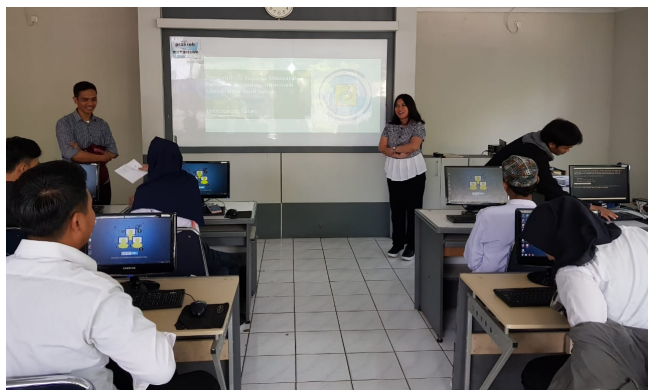

**Gambar 5: Sambutan dari Dosen dan Perwakilan Guru PKBM Bina Bangsa**

Pada Gambar 6, Dosen menjelaskan Materi dasar *Microsoft Excel*. Diawali dengan bagaimana memulai membuka aplikasi *Microsoft Excel*, dan dijelaskan kegunaan dari beberapa menu dan sub menu pada lembar kerja *Microsoft Excel*. Pada pelatihan ini peserta diajarkan membuat tabel, mengenalkan fungsi dan formula yang ada pada *Microsoft Excel*.

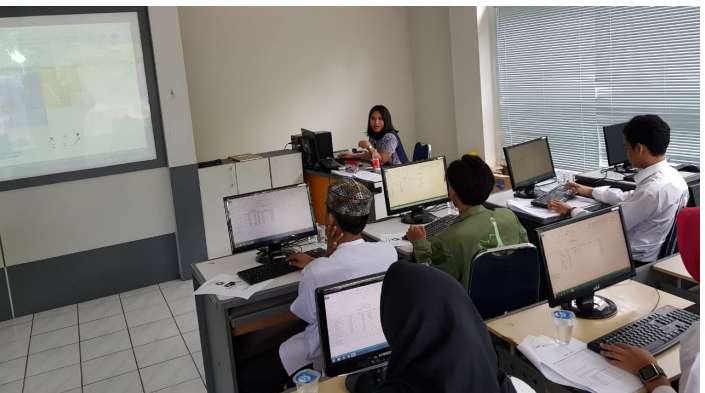

**Gambar 6: Dosen Memberikan Materi Pelatihan**

Pada akhir acara diadakan sesi foto bersama Instruktur, asisten dan peserta Pelatihan, tertuang pada Gambar 7.

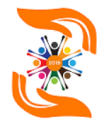

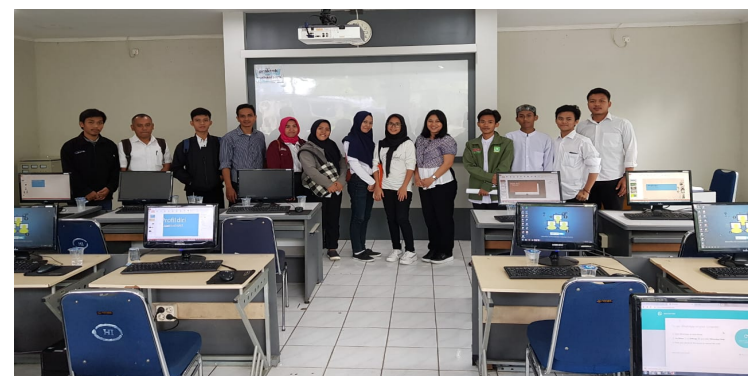

**Gambar 7: Foto Bersama Peserta dan Instruktur Pelatiha**

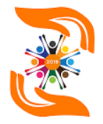

## **4 KESIMPULAN**

# **4.1. Kesimpulan**

Berdasarkan pelaksanaan kegiatan PPM pada PKBM Bina Bangsa, secara umum terdapat beberapa hal yang dapat disimpulkan, yaitu:

- 1) Kegiatan PPM ini dapat membantu mengurangi permasalahan yang dihadapi oleh PKBM Bina Bangsa dengan adanya tenaga pengajar materi komputer yang kompeten serta fasilitas yang memadai.
- 2) Pelaksanaan Kegiatan PPM dilaksanakan di Lab ICT Universitas Budi Luhur dengan peserta kegiatan berasal dari PKBM Bina Bangsa sebanyak 10 siswa dan 1 guru pendamping.
- 3) Hasil kepuasan peserta terhadap materi pelatihan Ms. Excel yang meliputi pengenalan tools, membuat data, membentuk tabel sampai pembuatan formulasi perhitungan, sebesar 100%.
- 4) Hasil evaluasi penilaian peserta terhadap fasilitas yang disediakan selama pelatihan berlangsung adalah sebesar 77%.
- 5) Berdasarkan hasil studi kasus yang diberikan, nilai rata-rata dari peserta pelatihan adalah 77,50 dari 100, hal ini terlihat dari kesesuaian antara tugas yang diberikan dengan hasil yang diperoleh. Hasil ini cukup baik dalam pemberian manfaat pelatihan untuk meningkatkan kompetensi siswa serta sesuai dengan visi dan misi PKBM Bina Bangsa.

# **Referensi**

- Harmastuti and Setyowati, D. (2018) 'Pemanfaatan Microsoft Excel Untuk Pembelajaran Matematika Dan Grafik', *Dharma Bakti*, 1(1), pp. 57–66.
- Rahman, A., Yuridka, F. and Sari, M. (2015) 'Pelatihan Komputer Program Microsoft Excel 2013 pada SMAN 12 Banjarmasin', *Jurnal Al-Ikhlas*, 1(1), pp. 5–10.
- Rokhman, M. M. *et al.* (2018) 'Pelatihan Pemanfaatan Microsoft Office Pada Staf Pengajar di SMPLBN (Sekolah Menengah Pertama Luar Biasa Negeri) Kota Malang', *Jurnal MNEMONIC*, 1(1), pp. 4–9.
- Rosita, Y. D. and Ardiantoro, L. (2018) 'Pelatihan Pemrograman Aplikasi Microsoft Office sebagai Bentuk Pengembangan IPTEK Remaja Karang Taruna Di Sumberjati, Kecamatan Jatirejo, Kab. Mojokerto', *Seminar Nasional Sains dan Teknologi Terapan VI*, pp. 625–630.
- Santika, R. R., Kusdiarto, D. and Putra, B. C. (2019) 'Pengembangan Kompetensi Berbasis Komputer dalam Rangka Persiapan Meraih Peluang Kerja pada PKBM Anak Negri Ciledug', *Prosiding SENDI\_U*, pp. 978–979.